### Redes de Computadores

#### Capítulo 2.5 - DNS

Prof. Jó Ueyama Março/2014

# **DNS: Domain Name System**

Pessoas: muitos identificadores:

– RG, nome, passaporte.

#### Hosts e roteadores na Internet:

- endereços IP (32 bits)
	- endereça datagramas;
	- hierárquico, organizado em 4 bytes.
- "nome", ex.: www.icmc.usp.br usados por humanos.

**P.:** Como relacionar nomes com endereços IP?

# **DNS: Domain Name System**

- **Base de dados distribuída** implementada numa hierarquia de **servidores de nomes**.
- **Protocolo de camada de aplicação** que permite que hosts se comuniquem com servidores de nomes para **resolver** nomes (tradução nome/endereço):
	- é uma função interna da Internet, implementada como protocolo da camada de aplicação.
	- complexidade na "borda" da rede.

#### **DNS**

- Arquitetura cliente-servidor.
- Protocolo de transporte: UDP.
- Porta: 53.
- Software mais popular: BIND (Berkeley Internet Name Domain) para Unix.
- RFCs 1034 e 1035, além de RFCs com atualizações.

# **Serviços DNS**

- Tradução do nome do *host para* endereço IP.
- Apelidos de hosts (*aliasing*):
	- nome canônico: relay1.west-coast.enterprise.com
	- alias: www.enterprise.com
- •Apelidos de servidor de correio:
	- registro MX indica o servidor de email do domínio.
- •Distribuição de carga:
	- Servidores Web replicados: conjunto de endereços IP para um nome canônico.

# **Por que não centralizar o DNS?**

- Ponto único de falha.
- Volume de tráfego.
- Base centralizada de dados distante.
- Manutenção.
- **Não é escalável!**

### **Banco de dados distribuído e hierárquico**

Cliente quer o IP para [www.amazon.com](http://www.amazon.com/):

- 1) Consulta um servidor de raiz para encontrar o servidor DNS .com
- 2) Consulta o servidor DNS com para obter o servidor DNS amazon.com
- 3) Consulta o servidor DNS amazon.com para obter o endereço IP para

www.amazon.com

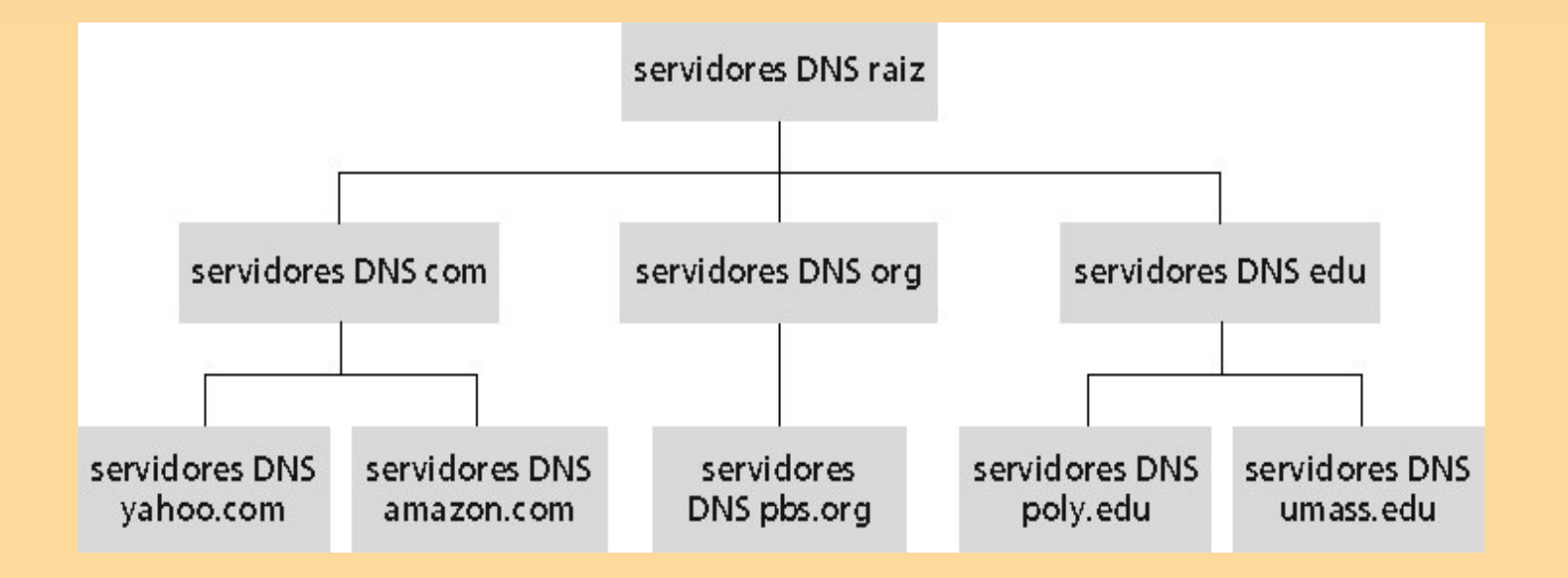

## **DNS: servidores de nome raiz**

- ∀ São contatados pelos servidores de nomes locais que não podem resolver um nome.
- ∀ Servidores de nomes raiz:
	- buscam servidores de nomes autorizados se o mapeamento do nome não for conhecido;
	- conseguem o mapeamento;
	- retornam o mapeamento para o servidor de nomes local.

# **DNS: servidores de nome raiz**

Existem 13 (conglomerados de) servidores de nomes raiz no mundo. Nomeados de A a M.

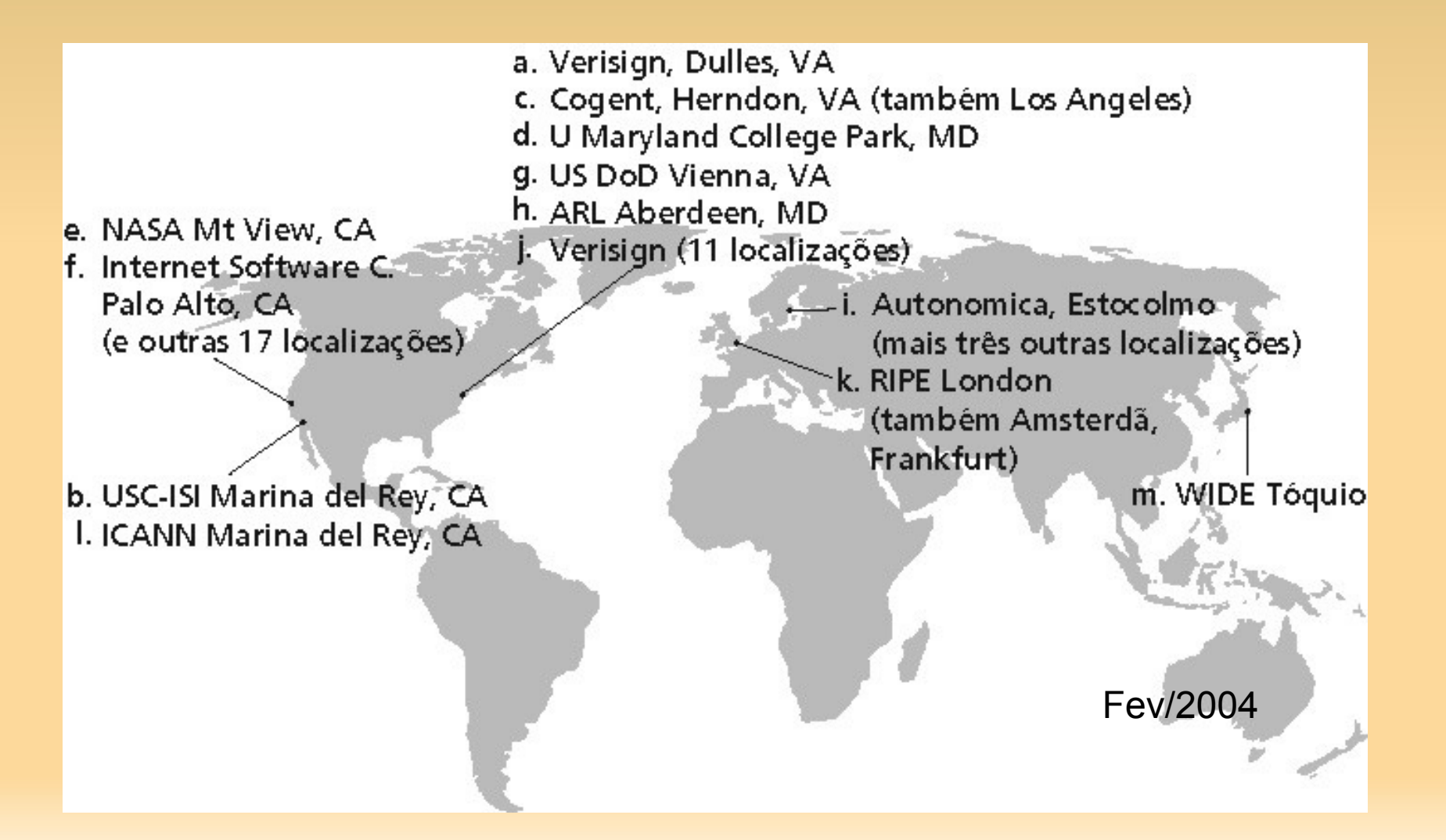

9

# **Servidores de Domínio de Alto Nível**

- ou top-level domain (TLD) servers .
- Responsáveis pelos domínios com, org, net, edu etc. e todos os domínios **top-level** nacionais uk, fr, ca, jp.
- Network Solutions mantém servidores para o TLD "com".
- Educause para o TLD "edu".

## **Servidores de nomes com autoridade**

- Servidores DNS de organizações.
- Provêem: nome de hospedeiro autorizado para mapeamentos IP para servidores de organizações:
	- Ex.: Web e mail.
- Podem ser mantidos por uma organização ou provedor de serviços.
- Permite o acesso aos servidores pelo público externo
	- Traduz o nome dos serv. emails e www

## **Servidor de nomes local**

- Não pertence estritamente a hierarquia.
- Cada ISP (ISP residencial, companhia, universidade) possui um.
- Também chamado de "servidor de nomes default".
- Quando um hospedeiro faz uma pergunta a um DNS, a pergunta é enviada para seu servidor DNS local.
- Age como um proxy, encaminhando as perguntas para dentro da hierarquia.

#### **Exemplo**

O hospedeiro em cis.poly.edu quer o endereço IP para gaia.cs.umass.edu

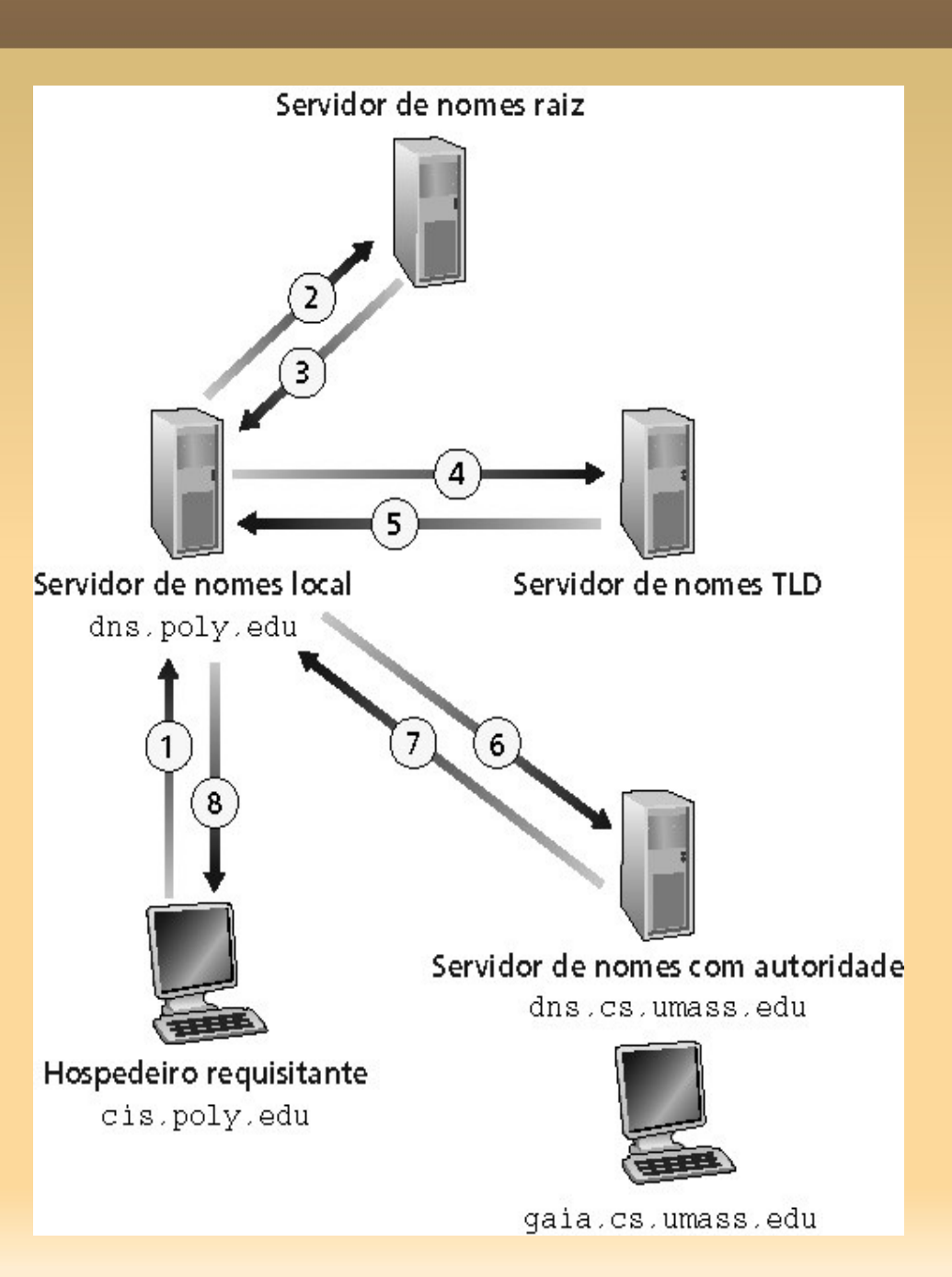

#### **Consultas encadeadas e recursivas**

#### Consulta recursiva:

- Transfere a tarefa de resolução do nome para o servidor de nomes consultado.
- Carga pesada?

#### Consulta encadeada:

- Servidor contatado responde com o nome de outro servidor de nomes para contato.
- "Eu não sei isto, mas pergunte a este servidor".

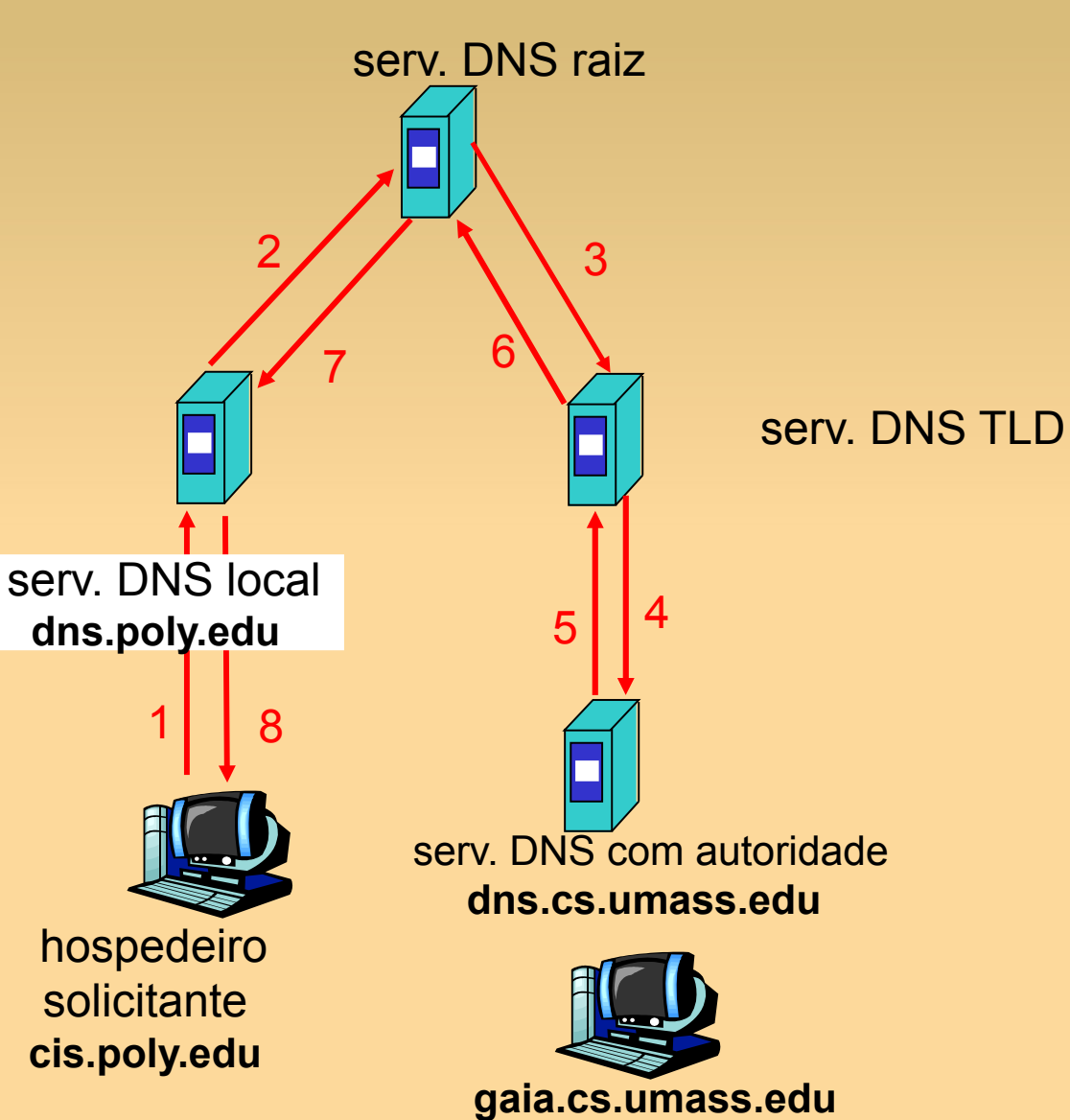

# **DNS: cache e atualização de registros**

- Uma vez que um servidor de nomes aprende um mapeamento, ele armazena o mapeamento num registro do tipo **cache**.
- Registros do cache tornam-se obsoletos (desaparecem) depois de um certo tempo.

– tipicamente 2 dias.

Servidores TLD: tipicamente armazenados em cache nos servidores de nome locais.

# **Registro do DNS**

DNS: base de dados distribuída que armazena registros de recursos (RR)

formato dos RR: **(name, value, type, ttl)**

- $Type = A$ 
	- **name** é o nome do computador
	- **value** é o endereço IP

ex.: (relay.bar.foo.com, 145.37..93.126, A)

- Type = NS
	- **name** é um domínio (ex.: foo.com)
	- **value** é o endereço IP do servidor de nomes autorizados para este domínio
	- ex.: (foo.com, dns.foo.com, NS)
- Type = CNAME
	- **name** é um "apelido" para algum nome "canônico" (o nome real) www.ibm.com é realmente servereast.backup2.ibm.com
	- **value** é o nome canônico ex.: (foo.com, relay.bar.foo.com, CNAME)
		- Type =  $MX$ 
			- **value** é o nome do servidor de correio associado com **name** ex.: (foo.com, mail.foo.com, MX)

# **DNS: protocolo e mensagens**

**Protocolo DNS:** mensagem de **consulta** e resposta, ambas com o mesmo **formato de mensagem**

#### Cabeçalho da msg:

- Identificação: número de 16 bits para consulta, resposta usa o mesmo número
- Flags (1 bit cada):
	- Consulta ou resposta
	- Recursão desejada
	- Recursão disponível
	- Resposta é autorizada

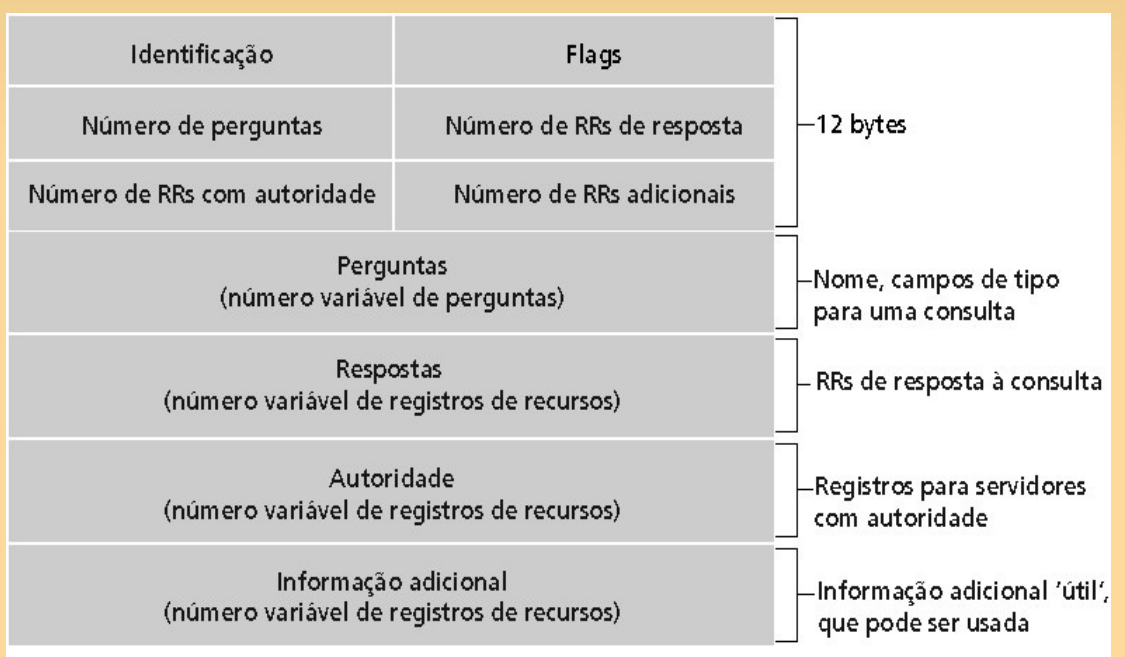

#### **nslookup – consultas DNS**

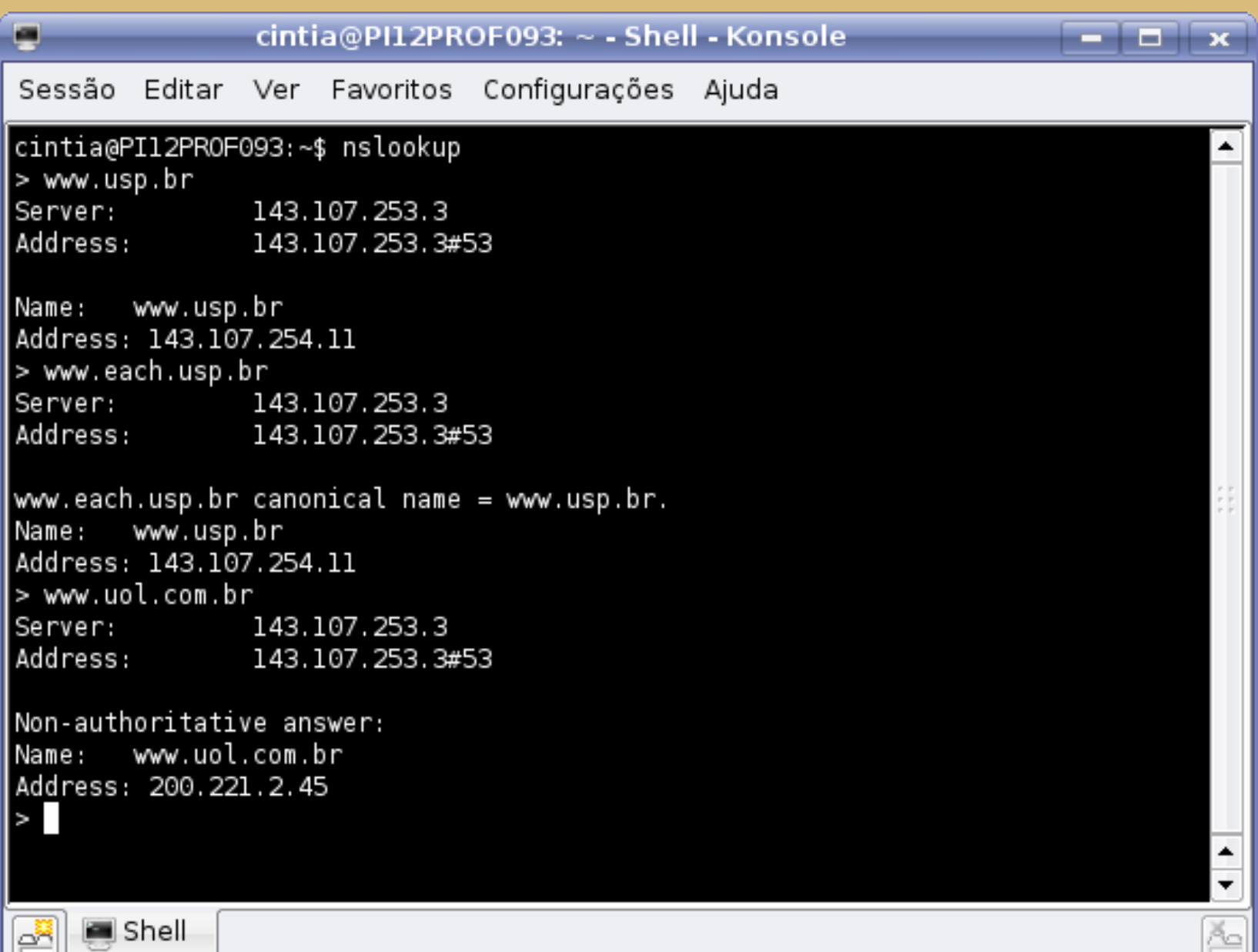

# **Inserindo registros no DNS**

- Exemplo: empresa recém-criada "Network Utopia".
- Registrar o nome networkutopia.com num "registrar" (entidade registradora).
	- ex.: Network Solutions, registro.br
- É necessário fornecer ao registrar os nomes e endereços IP do seu servidor de nomes com autoridade (primário e secundário).
- Registrar insere dois RRs no servidor TLD do domínio com: (networkutopia.com, dns1.networkutopia.com, NS) (dns1.networkutopia.com, 212.212.212.1, A)
- No servidor autorizado, inserir um registro Tipo A para www.networkutopia.com e um registro Tipo MX para networkutopia.com

# **Atualizações dinâmicas**

- Mecanismos de atualização e notificação: – RFC 2136: abril/1997;
	- opção UPDATE;
	- UDP ou TCP, requisitante escolhe;
	- formato de mensagem específico;
	- <http://www.ietf.org/rfc/rfc2136.txt>